Державна служба України з надзвичайних ситуацій Львівський державний університет безпеки життєдіяльності Навчально-науковий інститут цивільного захисту Кафедра інформаційних технологій та телекомунікаційних систем

> «Допущено до захисту» Начальник кафедри ІТтаТС підполковник служби цивільного захисту

Олександр ПРИДАТКО  $\frac{20}{\sqrt{20}}$  року

# **ДИПЛОМНА РОБОТА БАКАЛАВРА**

на тему **«Проєктування інформаційно-довідкової системи обліку майна підрозділу»**

> Виконав: здобувач IV курсу, групи **KH-41** спеціальності (освітньої програми) 122 «Комп'ютерні науки» (Комп'ютерні науки) (шифр і назва спеціальності (освітньої програми) Сергій БУШАНСЬКИЙ (ім'я та прізвище) Керівник Назарій БУРАК (ім'я та прізвище) Рецензент Галина КЛИМ (ім'я та прізвище

#### **АНОТАЦІЯ**

Сергій БУШАНСЬКИЙ «Проєктування інформаційно-довідкової системи обліку майна підрозділу». Дипломна робота за спеціальністю 122 "Комп'ютерні науки" складається з текстової частини, що містить 3 розділи, 56 с., 34 рис., 3 табл., 20 джерел, 3 додатки.

Об'єкт дослідження – сучасні системи автоматизації процесу обліку майна підрозділу.

Мета роботи – розробка інформаційно-довідкової онлайн системи обліку матеріальних цінностей для автоматизації процесу ідентифікації та контролю майна підрозділу.

Бакалаврська кваліфікаційна робота спрямована на дослідження сучасних підходів до використання засобів інформаційних технологій для автоматизації процесу обліку та ідентифікації майна підрозділу.

Проведено аналіз сучасних засобів розробки та проектування програмного забезпечення і створення web застосунків, який дав змогу обґрунтувати перспективність використання онлайн середовища для вирішення завдань автоматизації.

Досліджено особливості формування документації обліку матеріальних цінностей, що дало основи для визначення ключових позицій у розробленні ER діаграми і створенні бази даних ITEMS у середовищі PostgreSQL.

Проведено налаштування модулів Java та розроблено конфігураційні файли взаємодії таблиць бази даних та середовища проекту Department\_intems.

Онлайн інформаційно-довідкову систему обліку майна зреалізовано на базі сервера Apache Tomcat /9.0.36. Здійснено імплементацію і тестування розробленої системи.

БАЗИ ДАНИХ, JAVA, TOMCAT, МАТЕРІАЛЬНІ РЕСУРСИ, ОБЛІК, АВТОМАТИЗАЦІЯ

2

#### **ВИСНОВКИ**

Сучасні процеси обліку матеріальних цінностей в установі, організації, державні структурі – це не лише теоретичне підґрунтя бухгалтерського обліку і господарського контролю, але й організаційна форма, яка використовується для виявлення та оцінки фактичного стану майнової бази, підвищення ефективності використання ресурсів, контролю за роботою матеріально відповідальних осіб, а також виявлення порушень в організації обліку майна, і причин, які породжують відхилення між його фактичною наявністю і даними обліку.

У сучасних умова розвитку комп'ютерної техніки, автоматизація процесу обліку майна та матеріальних цінностей зводиться до використання спеціального програмного забезпечення, яке забезпечує зручність та швидкість роботи із документами.

Автоматизація документообігу, зокрема обліку та контролю руху і зберігання матеріальних цінностей організацій комп'ютерною технікою забезпечує покращення якості і швидкості процесів його постановки на облік та відслідковування. Серед переваг автоматизації доцільно зазначити спрощення обліку та формування необхідних супровідних та інвентаризаційних документів. Саме тому, у сучасних умовах, все більш популярнішим стає підхід до вирішення такої проблематики шляхом запровадження програмних засобів адміністрування та обліку матеріальних цінностей.

У процесі виконання бакалаврської дипломної роботи, отримано наступні результати.

Проведено аналіз сучасного стані обліку майна організацій, зокрема як приватних, так і державних. Виявлено проблеми в процесах організації та виконання обліку матеріальних цінностей. Проаналізовано можливі їх шляхи вирішення.

Виконано дослідження сучасних готових рішень, який вказав на велику кількість пропозицій, проте цінова політика яких значно різниться в залежності від пропонованих функцій систем.

3

Досліджено особливості формування документації обліку матеріальних цінностей, що дало змогу сформувати основні вимоги до розроблювальної системи обліку майна підрозділу.

Обґрунтовано доцільність створення онлайн середовища у якості інформаційно-довідкової системи на базі сервера Apache Tomcat та бази даних PostgreSQL з використанням мови Java.

На основі інформації про особливості обліку майна та його ідентифікації, магазинів із продажу комп'ютерної техніки розроблено ER діаграму бази даних ITEMS та виконано її проектування у середовищі PostgreSQL.

Використовуючи програмний засіб Eclipse IDE виконано програмування основних частина коду онлайн застосунку системи обліку майна підрозділу, здійснено наповнення бази даних тестовими даними для проведення дослідження роботи системи.

Проведено налаштування модулів Java та розроблено конфігураційні файли взаємодії таблиць бази даних з середовищем Java (Maven) проекту Department items, що забезпечило можливість виконання імплементації проектного рішення та дослідження його роботи.

Розроблений проект дозволяє отримати дані із бази даних за допомогою пошуку на основі вказаних параметрів, додати нові матеріальні цінності в базу, виконати оновлення інформації про існуючі елементи.

#### **СПИСОК ВИКОРИСТАНИХ ДЖЕРЕЛ**

1. Андрухів А. І. Методи та засоби побудови електронного архіву у Науково-технічній бібліотеці Національного університету "Львівська політехніка» / А. І. Андрухів, Д. О. Тарасов // Сучасні проблеми діяльності бібліотеки в умовах інформаційного суспільства: мат. наук.-практ. конф. – Львів : В-во Національного університету «ЛП», 2009. – С. 37-48. [Електронний ресурс]. – Режим доступу: http://ena.lp.edu.ua:8080/handle/ntb/2209

2. Бугайов О. С. Можливості фреймворку Spring для побудови корпоративних систем та його інтеграція з іншими фреймворками / О. С. Бугайов // Міжнародний науковий журнал "Інтернаука" . - 2017. - № 10. - С. 28-31. [Електронний ресурс]. – Режим доступу: http://nbuv.gov.ua/UJRN/mnj\_2017\_10\_7.

3. Бурак Н.Є. Модель інформаційної архітектури мобільного додатку фіксації порушень правил дорожнього руху // Використання сучасних інформаційних технологій в діяльності національної поліції України: Мат. Всеукр. наук.-практ. сем. – Дніпро: ДДУВС, 2019. – С. 17-19.

4. Документація Maven Framework. [Електронний ресурс]. – Режим доступу: http://maven.apache.org/guides/introduction/introduction-to-thelifecycle.html#Lifecycle\_Reference

5. Документація Spring Framework. 1. Introduction to Spring Framework. [Електронний ресурс]. – Режим доступу: https://docs.spring.io/spring/docs/3.0.0.M4/reference/html/ch01s02.html

6. Документація Spring Framework. 6. The Web. [Електронний ресурс]. – Режим доступу: https://docs.spring.io/spring/docs/current/springframeworkreference/html/mvc.html

7. Моргунов Е. П. PostgreSQL. Основи мови SQL: [навч. посіб.] [Електронний ресурс] / Є. П. Моргунов; під ред. Е. В. Рогова, П. В. Лузанова. – СПб.: БХВ-Петербург, 2018. – 336 с.: іл.

8. Офіційний сайт "1С:Підприємство". [Електронний ресурс]. – Режим доступу: http://1c.ua/

5

9. Офіційний сайт Hibernate Framework. [Електронний ресурс]. – Режим доступу: http://hibernate.org/orm/

10. Придатко О. В., Бурак Н. Є., Дзень В. Є., Кунинець М. С. Адаптивна інформаційно-довідкова система "UniBell" як складова частина проєкту "Smartуніверситет". Науковий вісник НЛТУ України. 2020, т. 30, № 5. С. 105–113

11. Системи баз даних та знань. Книга 1.Організація баз даних та знань : [навч. посіб.] / А. Ю. Берко, О. М. Верес, В. В. Пасічник. – Львів: «Магнолія- $2006$ »,  $2019. - 584$  c.

12. Терещенко Л.О. Інформаційні системи і технології в обліку : навч. посібн. / Л.О. Терещенко, І.І. Матієнко-Зубенко. – К.: КНЕУ, 2009. – 187 с.

13. Фрундіна Л. І. Вдосконалення процесу інвентаризації шляхом застосування комп'ютерних технологій / Л.І. Фрундіна, О.В. Артюх // International scientific e-journal ΛΌГOΣ, 2020, №16. [Електронний ресурс]. – Режим доступу: https://www.ukrlogos.in.ua/10.11232-2663-4139.16.64.html

14. Dol Aher, Sunita & Gandhmal, Dattatry. (2018). Use of 'Basic SQL-The Online Beginner's Guide' Site to Give Hands on Experience of SQL to Students. 150- 153. [Електронний ресурс]. – Режим доступу: https:/10.1109/T4E.2018.00040.

15. Hrytsiuk, Yu. I., & Mukha, T. O. (2020). Methods of determination of quality of software. Scientific Bulletin of UNFU,  $30(1)$ ,  $158-167$ . [Електронн... ресурс]. – Режим доступу: https://doi.org/10.36930/40300127

16. I. A. Yari, B. Abdullahi and S. A. Adeshina (2019) Towards a Framework of Configuring and Evaluating ModSecurity WAF on Tomcat and Apache Web Servers. In: 2019 15th International Conference on Electronics, Computer and Computation (ICECCO). pp. 1-7. [Електронний ресурс]. – Режим доступу: https://doi.org/10.1109/ICECCO48375.2019.9043209.

17. Чмир П. Особливості використання хмарних серверів зберігання інформації / Чмир П., Бурак Н.: збірник тез доповідей ІІ Міжвузівської науковопрактичної конференції студентів і курсантів. – Львів: ЛДУ БЖД, 2017. С.61 – 62.

18. Manelli L., Zambon G. (2020) Introducing JSP and Tomcat. In: Beginning Jakarta EE Web Development. Apress, Berkeley, CA. pp 1-53. [Електронний ресурс]. – Режим доступу: https://doi.org/10.1007/978-1-4842-5866-8\_1

19. PostgreSQL: The First Experience. PostgreSQL 12. [Electronic resource] / P. Luzanov, E. Rogov, I. Levshin (translated by L. Mantrova). – Moscow, Postgres Professional, 2020. – 173 р.

20. Smotr, O., Burak, N., Borzov,Yu., Ljaskovska, S.:Implementation of Information Technologies in the organization of Forest Fire Suppression Process. In: Proceedings of the 2018 IEEE Second International Conference on Data Stream Mining & Processing (DSMP), pp. 157-161. Lviv, Ukraine, August 21-25, 2018

**ДОДАТКИ**

## **Додаток А. Структура бази даних**

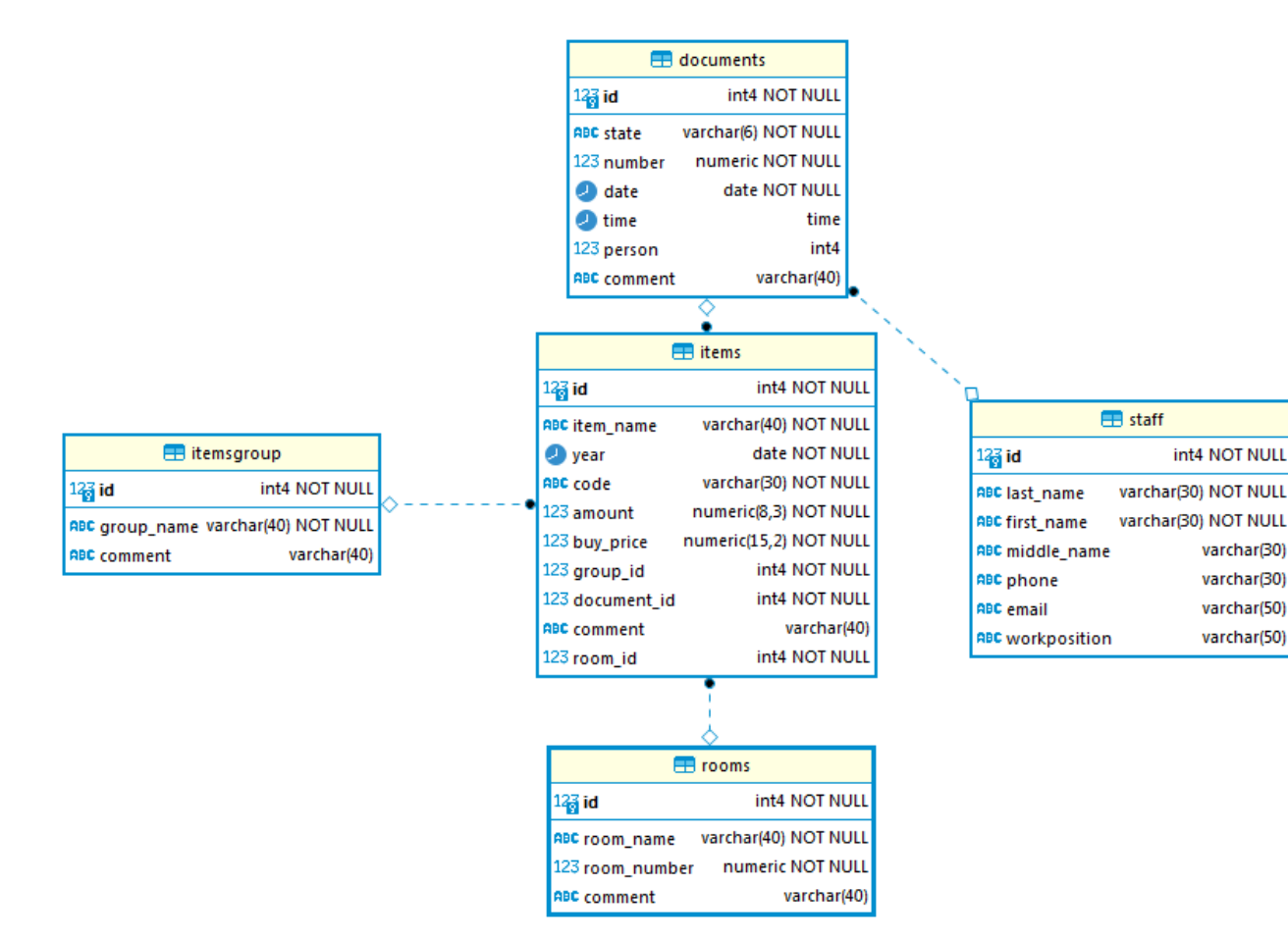

#### **Додаток Б. Лістинг коду проектування бази даних**

```
create table STAFF (
               ID int not null,
               LAST NAME varchar(30) default 'NewPerson' not null,
               FIRST NAME varchar(30) default 'NewPerson' not
null,
               MIDDLE NAME varchar(30),
               PHONE varchar(30),
               EMAIL varchar(50),
               WORKPOSITION varchar(50),
               PRIMARY KEY (ID)
     );
     create table ITEMS (
               ID int not null,
               ITEM_NAME varchar(40) default 'Новий_об''єкт' not 
null,
               YEAR DATE not null,
               CODE varchar(30) not null,
               AMOUNT numeric(8,3) not null,
               BUY PRICE decimal(15,2) not null,
               GROUP_ID INT not null,
               ROOM_ID INT not null,
               DOCUMENT ID INT not null,
               COMMENT varchar(40),
               PRIMARY KEY (ID)
     );
     create table ITEMSGROUP (
               ID int not null,
               GROUP_NAME varchar(40) default 'Нова_група' not 
null,
               COMMENT varchar(40),
               PRIMARY KEY (ID)
     );
     create table ROOMS (
               ID int not null,
               ROOM_NAME varchar(40) default 'Аудиторія_0' not 
null,
               ROOM NUMBER NUMERIC not null,
               COMMENT varchar(40),
               PRIMARY KEY (ID)
     );
     create table DOCUMENTS (
               ID int not null,
               State varchar(6) default 'Input' not null,
               Number numeric not null,
```

```
DATE date default current date not null,
               TIME time,
               PERSON int,
               COMMENT varchar(40),
               PRIMARY KEY (ID)
    ); 
    alter table items add constraint FK1 items foreign key
(GROUP ID) references ITEMSGROUP (id);
    alter table items add constraint FK2 items foreign key
(DOCUMENT_ID) references DOCUMENTS (id);
    alter table items add constraint FK3 items foreign key
(room_ID) references rooms (id)
    alter table DOCUMENTS add constraint FK1_DOCUMENTS foreign
```

```
key (person) references staff (id);
```
### **Додаток В. Структура файлу pom.xml**

```
<project xmlns="http://maven.apache.org/POM/4.0.0" 
xmlns:xsi="http://www.w3.org/2001/XMLSchema-instance" 
xsi:schemaLocation="http://maven.apache.org/POM/4.0.0 
https://maven.apache.org/xsd/maven-4.0.0.xsd">
   <modelVersion>4.0.0</modelVersion>
   <groupId>com.itemsmanager</groupId>
   <artifactId>Department_items</artifactId>
   <version>0.0.1-SNAPSHOT</version>
   <packaging>war</packaging>
   <properties>
<spring.version>5.3.7.RELEASE</spring.version>
<hibernate.version>5.4.31.Final</hibernate.version>
</properties>
<dependencies>
<dependency>
<groupId>org.springframework</groupId>
<artifactId>spring-context</artifactId>
<version>${spring.version}</version>
</dependency>
<dependency>
<groupId>org.springframework</groupId>
<artifactId>spring-webmvc</artifactId>
<version>${spring.version}</version>
</dependency>
<dependency>
<groupId>org.springframework</groupId>
<artifactId>spring-orm</artifactId>
<version>${spring.version}</version>
</dependency>
<dependency>
<groupId>org.springframework.data</groupId>
<artifactId>spring-data-jpa</artifactId>
<version>2.1.5.RELEASE</version>
</dependency>
<dependency>
<groupId>org.hibernate</groupId>
<artifactId>hibernate-core</artifactId>
<version>${hibernate.version}</version>
</dependency>
<dependency>
<groupId>org.postgresql</groupId>
<artifactId>postgresql</artifactId>
<version>42.2.2</version>
<scope>runtime</scope>
```

```
</dependency>
<dependency>
<groupId>javax.servlet</groupId>
<artifactId>javax.servlet-api</artifactId>
<version>4.0.1</version>
<scope>provided</scope>
</dependency>
<dependency>
<groupId>javax.servlet.jsp</groupId>
<artifactId>javax.servlet.jsp-api</artifactId>
<version>2.3.3</version>
<scope>provided</scope>
</dependency>
<dependency>
<groupId>jstl</groupId>
<artifactId>jstl</artifactId>
<version>1.2</version>
</dependency>
</dependencies>
   <build>
     <plugins>
       <plugin>
         <artifactId>maven-compiler-plugin</artifactId>
         <version>3.8.1</version>
         <configuration>
           <release>15</release>
         </configuration>
       </plugin>
       <plugin>
         <artifactId>maven-war-plugin</artifactId>
         <version>3.2.3</version>
       </plugin>
     </plugins>
   </build>
</project>
```